## Procédure d'authentification campus connectés

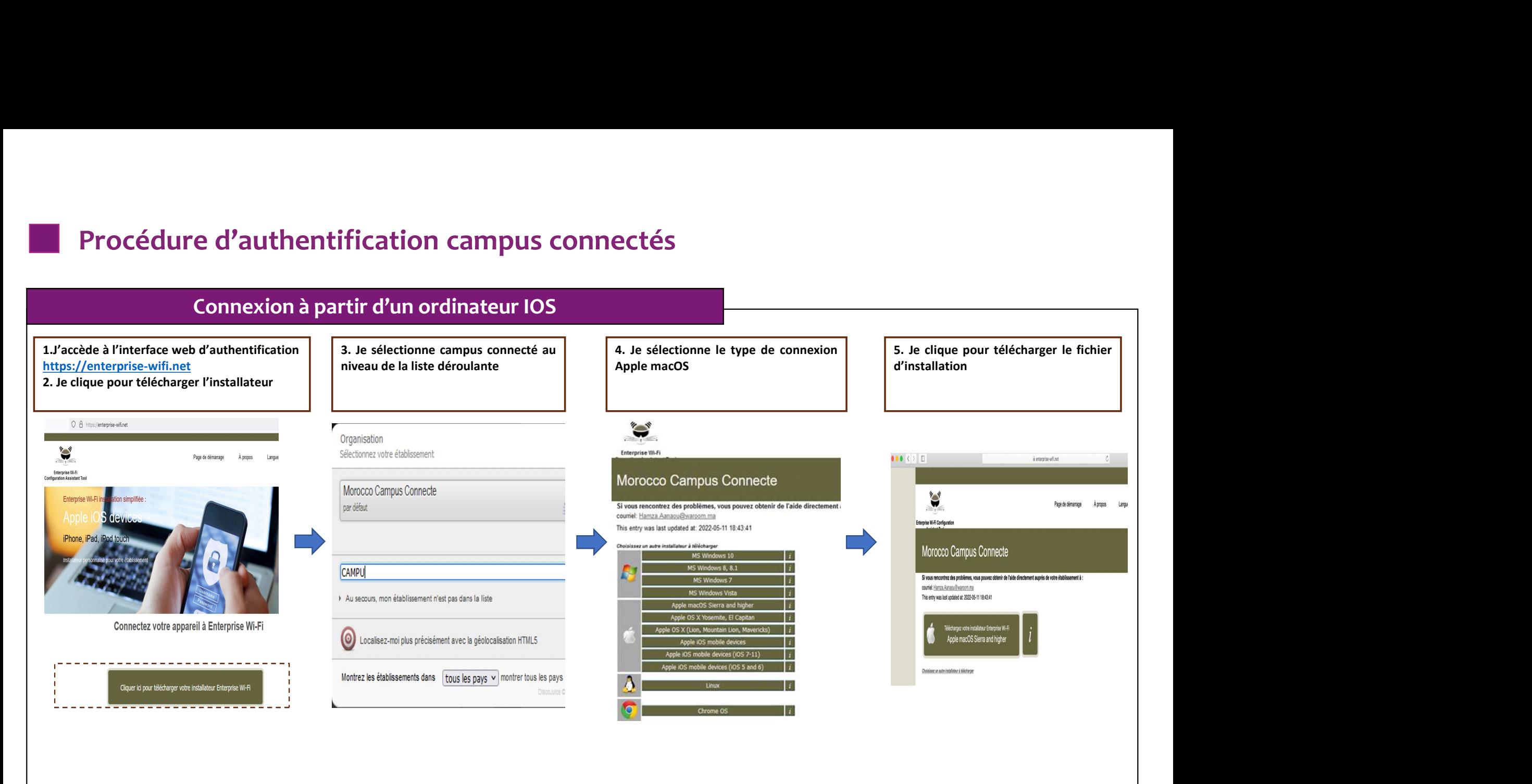

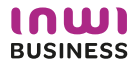

## Comment se connecter au réseau campus connecté ?

## Connexion à partir d'un ordinateur IOS

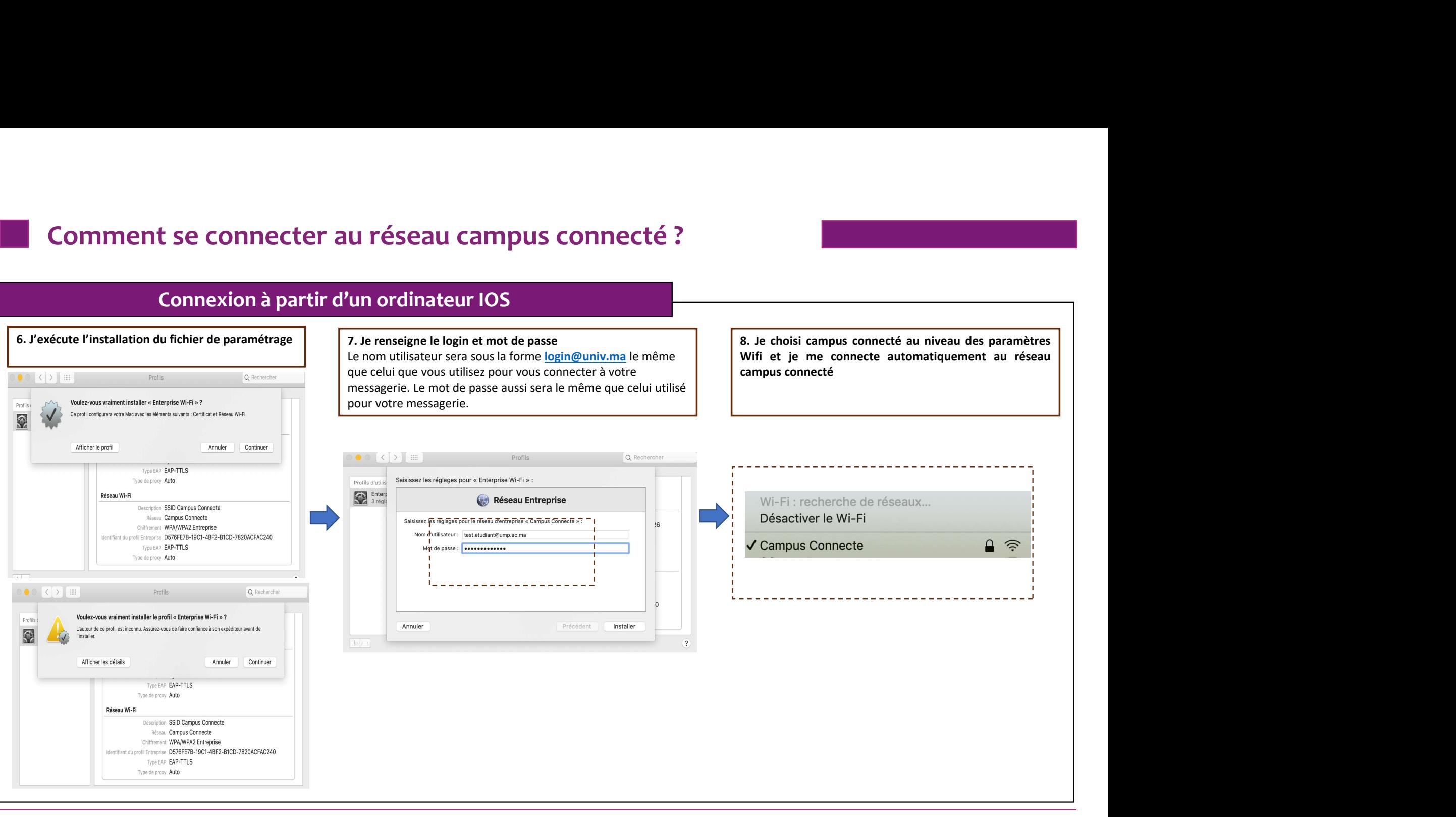

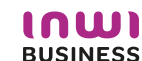